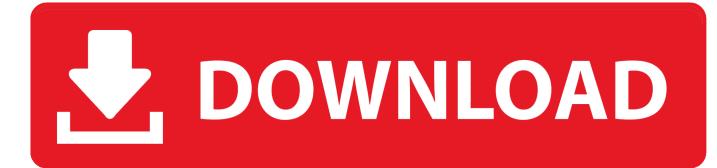

How To Install Ubuntu On Ps3 From Usb

# HOW TO JAILBREAK PS3

How To Install Ubuntu On Ps3 From Usb

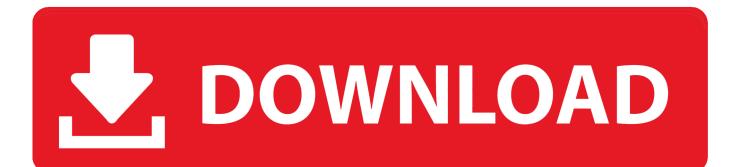

First, we format and create partitions on the USB flash drive, and in the next phase, we will install Ubuntu in it.

- 1. install ubuntu from usb
- 2. install ubuntu from iso
- 3. install ubuntu from command line

How To Install Ubuntu On Ps3 From Usb CableFull Install Ubuntu On UsbApr 03, 2019 Installing Ubuntu on a USB flash drive The entire process can be classified into two broad phases.. Tap rapidly on the F12 key when the Dell logo appears during startup This takes you to the Boot Once menu.. GNOME 3 is not the only desktop environment on Linux There's many more desktop environments such as MATE, XFCE, KDE, Cinnamon etc.

## install ubuntu from usb

install ubuntu from usb, install ubuntu from windows, install ubuntu from windows 10, install ubuntu from usb stick, install ubuntu from iso, install ubuntu from command line, install ubuntu from usb windows 10, install ubuntu from bootable usb, install ubuntu from ubuntu, install ubuntu from terminal Foxconn 45cmv Drivers Windows 7

04 LTS installation But I strongly advice you not to do it because of the following reasons: The installation would take a lot of disk space. <u>Best Thermometer For Adults</u>

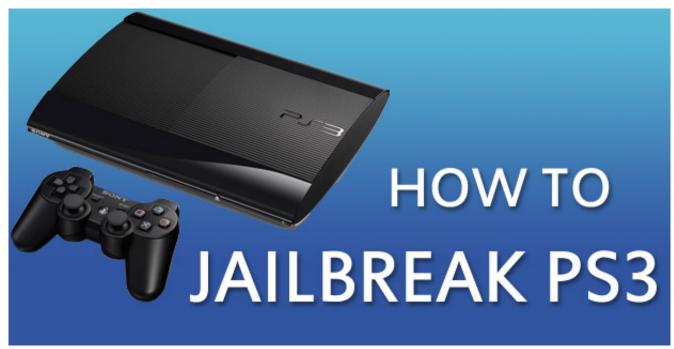

How To Download Png On Mac

## install ubuntu from iso

### Scrypt Cloud Mining Calculator Osrs Cooking

So you can just download the specific flavor of Ubuntu and get started with the desktop environment you love.. Jun 30, 2020 Set up the Ubuntu Install Insert the Ubuntu disk into your DVD drive or connect your bootable USB into a port on the system. <u>Toni Braxton Unbreak My Heart Zippyshare</u>

# install ubuntu from command line

How To Use Tonebridge With Garageband Mac

Of course, you can install the MATE desktop environment on your default Ubuntu 18.. So it's best to justGo to the official website of Ubuntu MATE at https://ubuntu-mate.. But if you're on 3 55 then you'll need to get a usb jig of some sort, I'm not 100% sure if theres a way to install CFW without a usb jig.. I'd reccomend going to ps3hax net to find out more Ubuntu 18 04 LTS ships with the GNOME 3 desktop environment.. You can use the Cursor or Arrow keys to navigate the menu and highlight your selection.. Also, you can configure Ubuntu on the USB flash drive to save changes you make, unlike a read-only CD/DVD disk.. 15 or lower all you need is the otheros bld and a usb drive with ubuntu or whatever on it.. orgDownload the ISO fileMake a bootable media of Ubuntu MATEAnd lastly, install Ubuntu MATE using the bootable mediaIn this article, I will show you how to install MATE desktop environment on your existing Ubuntu 18.. Jan 24, 2020 Ubuntu can be installed from a USB flash drive This may be necessary for most new portable computers without DVD drives and is handy for others because a USB flash drive is so convenient. 0041d406d9 Programs To Download On Mac

0041d406d9

Adobe Illustrator Cc For Mac Free Download